# UNIVERSIDAD TÉCNICA DEL NORTE

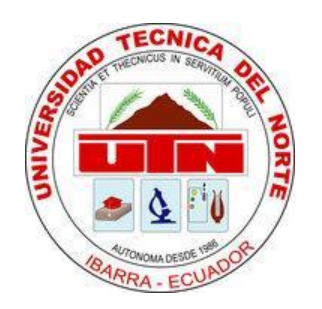

# FACULTAD DE INGENIERÍA EN CIENCIAS APLICADAS

## CARRERA DE INGENIERÍA EN MECATRÓNICA

# INFORME TÉCNICO

## TEMA:

MÓDULO DIDÁCTICO PARA EL PROCESO DE AUTOMATIZACIÓN EN EL PINTADO DE CUERPOS GEOMÉTRICOS.

AUTOR:

VINICIO GABRIEL TERÁN BURBANO

DIRECTOR:

ING. WASHINGTON MOSQUERA

IBARRA-ECUADOR

JULIO 2016

## **MÓDULO DIDÁCTICO PARA EL PROCESO DE AUTOMATIZACIÓN EN EL PINTADO DE CUERPOS GEOMÉTRICOS.**

Terán Burbano Vinicio Gabriel. gaboteran89@hotmail.com Universidad Técnica del Norte

*Resumen:* Los robots surgen a mediados del siglo vigésimo y tratándose de una tecnología nueva o reciente es motivo de estudio en los centros de investigación y en las universidades a nivel mundial. La correcta comprensión de su funcionamiento y la forma de utilización hacen que los robots sean de gran utilidad en las industrias.

En la actualidad la robótica y la automatización de procesos en líneas de producción se han convertido en una necesidad en las industrias debido a la competitividad y al mejoramiento continuo de las prácticas de manufactura del producto final. En muchas industrias se utilizan brazos robóticos usados en procesos de soldadura, pintura, líneas de ensamblaje, farmacéuticas, etc. Un ejemplo de aplicación de la robótica se encuentra en las industrias automovilísticas donde se obtuvo una gran aceptación, los brazos robóticos en las empresas automotrices se utilizan para soldar, ensamblar piezas o pintar carrocerías, esto se debe a la gran precisión que estos tienen para realizar las tareas.

En el país el campo de la robótica está en el auge, puesto que muchas industrias se encuentran en una etapa de crecimiento continuo. Pero la gran mayoría de maquinaria con nueva tecnología es extranjera, y la producción nacional es muy reducida. Por eso es de gran importancia que se produzca tecnología en nuestro país,

para dejar de ser importadores de maquinarias.

El presente módulo de robótica está dedicado a la enseñanza y realización de prácticas de laboratorio, también tiene como finalidad simular un proceso industrial como el mencionado anteriormente que permitirá mejorar la manipulación y comprensión del funcionamiento de los componentes mecánicos y electrónicos que conforman el módulo.

#### **1. Desarrollo de Contenidos**

#### *1.1 Cinemática*

"Cinemática es la parte de la física que estudia el movimiento de sistemas mecánicos, sin tomar en cuenta las fuerzas que originan dicho movimiento, por lo tanto no involucra ecuaciones diferenciales como en el caso de la dinámica". (Reyes Cortés, 2012)

Existen dos problemas fundamentales a resolver en la cinemática del robot, el primero se conoce como el problema cinemático directo y un segundo denominado problema cinemático inverso.

## *1.2 Resolución del problema cinemático mediante método geométrico*

La resolución de este problema consiste en encontrar las relaciones que permiten conocer la localización espacial del extremo del robot a partir de sus valores de sus coordenadas articulares .Para la obtención de las relaciones que describen este proyecto se utilizará consideraciones geométricas para su fácil deducción.

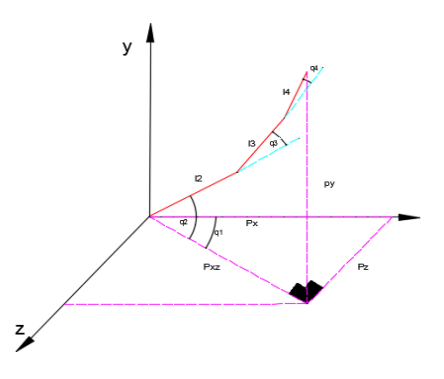

Fig 1 Diagrama de las variables articulares

 $Pxz = 12 \cos q2 + 13[\cos(q2 + q3)]$  $+ l4[\cos(q2 + q3 + q4)]$ 

> $Py = 12 \text{ senq2} + 13[\text{sen}(q2 + q3)]$ +  $l4$ [sen(q2 + q3  $+ q(4)$ ]  $Px = Pxz * cosq1$  $Pz = Pxz * \text{seq}1$

**1.3 Resolución del problema cinemática inverso mediante método geométrico.**

Para la resolución del problema inverso primero se debe encontrar q1.

$$
tg\; q1=\tfrac{Px}{Pz}
$$

Entonces despejando q1 tenemos:

$$
q1 = arctg \frac{Px}{Pz}
$$

Ahora para encontrar q3 utilizaremos el teorema de los cosenos y se obtiene lo siguiente:

$$
Pxz2 = Px2 + Py2
$$

$$
Pxz2 + Pz2 = l22 + l32
$$

$$
+ 2l2l3cosq3
$$

$$
\cos q3 = \frac{Px^2 + Py^2 + Pz^2 - l2^2 - l3^2}{2l2l3}
$$
  

$$
q3 = \arccos \frac{Px^2 + Py^2 + Pz^2 - l2^2 - l3^2}{2l2l3}
$$

Para calcular q2 se obtiene de la siguiente manera:

$$
q2 = \operatorname{arctg}(\frac{13 \operatorname{sen} q3}{2 \cdot 13 \operatorname{cos} q3})
$$
  
arctg $\left(\frac{Py \operatorname{sen} q3}{-\sqrt{(Px^2 + Py^2)}}\right)$ 

## **1.4 Modelado Matemático (Energía potencial en los 3 eslabones)**

Para el análisis del modelado matemático de este brazo robótico, se tomó en cuenta solo los 3 eslabones que lo conforman.

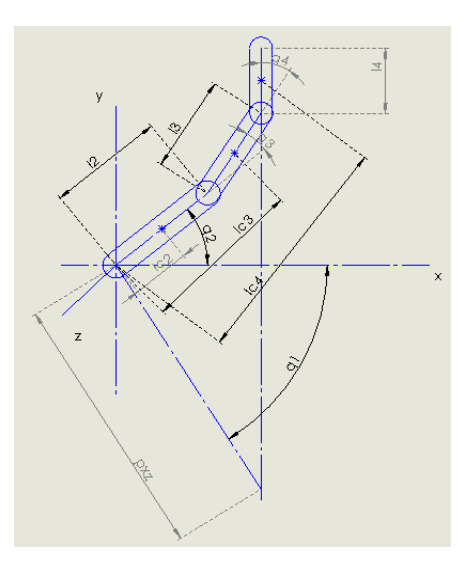

Fig 3 Diagrama de análisis de variables

Para el cálculo de la energía potencial se tiene en base a la masa multiplicada por la aceleración de la gravedad y altura de su centro de masa, por lo tanto se tiene:

$$
E_{p1} = m_1gl_{c2}Sen(q_2)
$$
  
\n
$$
E_{p2} = m_2gl [l_2 Sen(q_2)
$$
  
\n
$$
l_{c3}Sen(q_2 + q_3)]
$$

 $+$ 

$$
E_{p3} = m_3 g [l_2 Sen(q_2) + l_3 Sen(q_2 + q_3) + l_{c4} Sen(q_2 + q_3 + q_4)]
$$

Donde la suma de las energías potenciales de cada eslabón están dadas por:

$$
E_p = E_{p1} + E_{p2} + E_{p3}
$$

$$
E_p = gSen(q_2)(m_1 l_{c2} + m_2 l_2 + m_3 l_2) + gSen(q_2 + q_3)(m_2 l_{c3} + m_3 l_3) + m_2 l_{c4} g sen(q_2 + q_3 + q_4).
$$

Para el vector gravedad en sus derivadas:

$$
g_1(q) = \frac{\partial Ep}{\partial q_2} =
$$
  
\n
$$
gCos(q_2)(m_1 l_{c2} + m_2 l_2 + m_3 l_2) + gCos(q_2 + q_3)(m_2 l_{c3} + m_3 l_3) +
$$
  
\n
$$
m_2 l_{c4} g Cos(q_2 + q_3 + q_4).
$$

$$
g_2(q) = \frac{\partial Ep}{\partial q3} = gCos(q_2
$$
  
+  $q_3$ )( $m_2 l_{c3}$   
+  $m_3 l_3$ )  
+  $g Cos(q_2 + q_3)$   
+  $q_4$ )( $m_2 l_{c4}$ )

$$
g_3(q) = \frac{\partial Ep}{\partial q4}
$$
  
=  $g \text{Cos}(q_2 + q_3 + q_4)(m_2 l_{c4})$ 

Sea m1=0.8 kg, m2=0.8Kg, m3=0.22 kg

L2=0.31 m L3=0.26m L4=0.13m Lc2= 0.15m Lc3=0.13m Lc4=0.07m

 $g_1(q) = \frac{\partial Ep}{\partial q}$  $\frac{\partial^2 E_p}{\partial q_2^2} = 9.8 Cos(q_2)(0.8*)$  $0.15 + 0.8 * 0.31 + 0.22 * 0.31 +$  $9.8Cos(q_2 + q_3)(0.8 * 0.13 +$  $0.22 * 0.26 + 0.8 * 0.07 *$ 9.8  $Cos(q_2+q_3+q_4)$ .

$$
g_2(q) = \frac{\partial Ep}{\partial q3} = 9.8Cos(q_2 + q_3)(0.8 * 0.13 + 0.22 * 0.26) + 0.8 * 0.07 + 9.8 Cos(q_2 + q_3 + q_4)
$$

$$
g_3(q) = \frac{\partial Ep}{\partial q4} = 0.8 * 0.07
$$
  
\* 9.8  $Cos(q_2 + q_3 + q_4)$ 

### **2. CÁLCULO DE ESFUERZOS**

Para comenzar con el diseño primeramente se debe determinar las fuerzas y reacciones, para las cuales supondremos que el sistema que vamos a estudiar no está en movimiento o que el sistema se encuentra en equilibrio.

Para la resolución del problema se partirá del diagrama del cuerpo libre en donde se determina las fuerzas y reacciones en el punto A

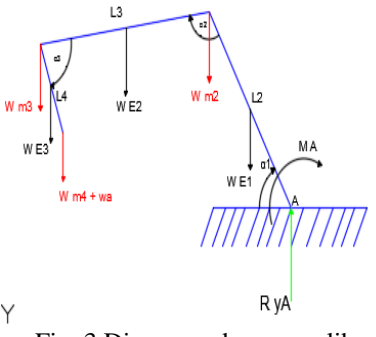

Fig 3 Diagrama de cuerpo libre

Sea:

W E1= peso del eslabón 1 W E2= peso del eslabón 2 W E3= peso del eslabón 3 W m2= peso del motor 2 W m3= peso del motor 3 W m4= peso del motor 4 Wa=peso aerógrafo

Entonces se agrega los valores respectivos a las variables:

W E1= 0.8 Kg W E2= 0.8 Kg W E3= 0.2 Kg  $W$  m2= 0.1 Kg W m3= 0.039 Kg W m4= 0.015 Kg Wa=0.020 Kg  $\alpha$ 1= 45.31° α2= 123.11° α3= 64.56°  $L2 = 262.2$  mm L3= 311.2 mm  $L4 = 130$  mm

Teniendo todos los valores necesarios se procede a resolver el problema, comenzando por el cálculo de la sumatoria de las reacciones.

 $\Sigma$  Fy = 0 (1+)

 $RyA = W a + W m4 + W E3 +$  $W m3 + W E2 + W m2 + W E1$ 

 $RyA = 19.36 N$ 

Luego se realiza el cálculo del momento en el punto A.

 $\Sigma M = 0$  (↑ +)

 $Wa(410.991) + W m4 (410.9919 +$ W E3 (450.127) + W m3 (489.263) + W E2(336,83) + W m2 (184.398) +  $W E1 (92,199) - MA$ 

 $MA = 4744.9645 N. mm$ 

A continuación se realizará el análisis en el eslabón más crítico (punto crítico), en la figura 4 se muestra las reacciones y el momento que actúan en la pieza del eslabón 1.

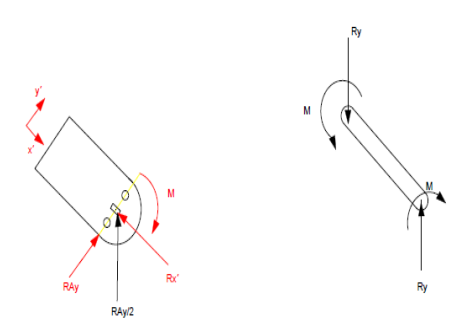

Fig 4 Reacciones y momentos en el eslabón crítico

$$
\cos \alpha 1 = \frac{Rx'}{RAy/2}
$$
  

$$
Rx' = \text{Ray}/2 \times \cos(\alpha 1)
$$
  

$$
Rx' = 9.667 \times \cos(45.31)
$$
  

$$
Rx' = 6.7995 \text{ N}
$$

 $Rx' = 6.7985 N$ 

$$
M = \frac{MA}{2}
$$

$$
M = \frac{4744.9645}{2}
$$

$$
M = 2372.45
$$
 N. mm

Se procede a calcular el esfuerzo normal de la pieza, en donde se debe conocer el área y la fuerza que actúa en este.

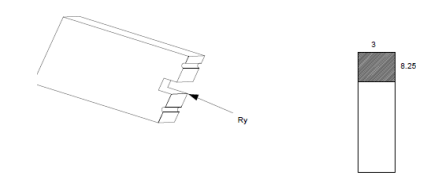

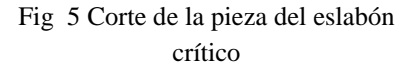

Para encontrar el área partiremos de la siguiente fórmula:

$$
A = 3 * 10^{-3} (8.25 * 10^{-3})
$$

$$
A = 2.47 * 10^{-3} * (4)
$$

$$
AT = 9.9 * 10^{-5} \text{ m2}
$$

Se encuentra el esfuerzo normal y se tiene:

$$
\sigma = \frac{F}{AT}
$$

$$
\sigma = \frac{6.7985 \text{ N}}{9.9 \times 10 - 5 \text{ m2}}
$$

$$
\sigma = 0.0686 \text{ MPa}
$$

Como siguiente paso debemos calcular las inercias existentes para poder calcular el esfuerzo flector.

En la figura 6 se tiene la gráfica para la resolución de las inercias.

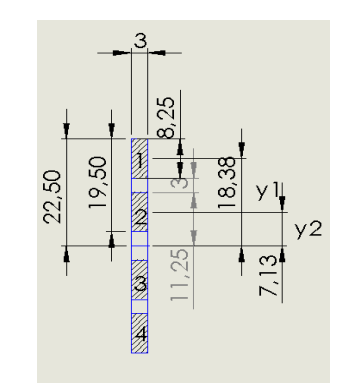

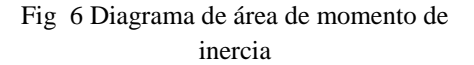

$$
Y1 = 22.5 - (8.25/2)
$$

$$
Y1 = 18.375 \text{ mm}
$$

$$
Y2 = 11.25 - (8.25/2)
$$

$$
Y2 = 7.125 \text{ mm}
$$

A continuación se calculará el momento de inercia de la pieza del eslabón, aplicando el teorema de Steiner.

$$
I = (b * h)3/12 + A * d2
$$

Donde: b=ancho h= largo A= área del rectángulo analizado d= distancia entre centros Entonces se tiene:

$$
I1 = \frac{(3 * 8.25^{3})}{12} + 3(8.25)(18.375)^{2}
$$
  

$$
I1 = 8496,9443 \text{ mm}4
$$
  

$$
I1 = 14
$$

$$
I2 = \frac{(3 * 8.25^{3})}{12} + 3(8.25)(7.125)^{2}
$$
  

$$
I2 = 1396.828 \text{ mm}4
$$

 $I2=13$ 

Se suma las inercias anteriores para obtener la inercia total.

 $I = I1 + I2 + I3 + I4$ 

$$
It=19787.624
$$
mm4

Para el cálculo del esfuerzo flector:

$$
\sigma = \frac{M c}{I}
$$

Sea:

M= momento flector

c = distancia del eje neutro a la fibra más alejada I= momento de inercia con respecto al eje neutro

$$
\sigma = \frac{2372.45 \text{ N}. \text{mm} (22.5) \text{mm}}{19787.624 \text{ mm}4}
$$

#### $\sigma = 2.6976 \text{ MPa}$

Se suman los esfuerzos:

 $σx = 2.6976 + 0.0686$ 

$$
\sigma x = 2.7662 \; MPa
$$

Para calcular el factor de seguridad utilizaremos la siguiente fórmula:

$$
n = \frac{sy}{\sigma x}
$$

Donde:

Sy=punto de fluencia

Sy=61 MPa (PMMA)

$$
n = \frac{61 \text{ MPa}}{2.7662 \text{ MPa}}
$$

$$
n = 22
$$

En cálculo del esfuerzo de Von Mises, las fuerzas en Y se anulan por lo tanto tenemos:

$$
\sigma' = (\sigma x^2 - \sigma x \sigma y + 3\zeta xy^2) \frac{1}{2}
$$

$$
\sigma' = \sigma x
$$

$$
n = \frac{Sy}{\sigma'}
$$

$$
n = \frac{61MPa}{2.7662MPa}
$$

$$
n = 22
$$

Para comprobación de los cálculos realizados anteriormente, utilizaremos el software Solidwork. Los resultados mostrados por el software se asemejan a los obtenidos. Los cálculos se realizaron en el eslabón más crítico.

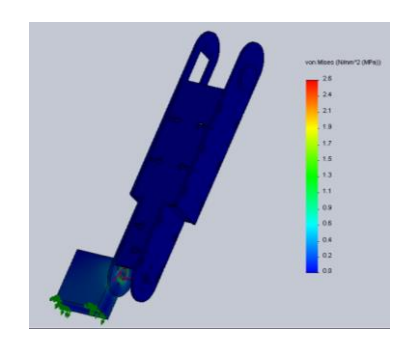

Fig 7 Resultado Von Mises en solidwork

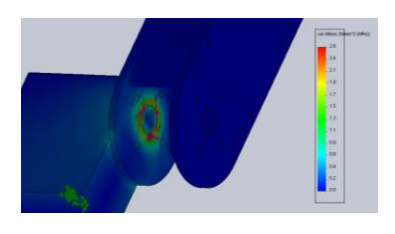

Fig 8 Momento aplicado al eslabón

Además se realizó el cálculo del factor de seguridad para conocer si la estructura del brazo soportará a los esfuerzos y cargas sometidas.

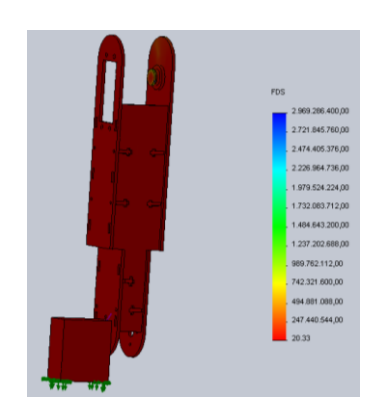

Fig 9 Factor de seguridad

## **3. INTERFAZ GRÁFICA (GUIDE)**

Para el desarrollo de esta interfaz gráfica, se utilizará 3 casilleros para ingresar los vectores de posiciones y orientación respectivamente, dos botones en los cuales el primero compila la programación que realiza los movimientos del brazo robótico, el segundo botón realiza la operación de simulación en Simulink y además se observa 5 gráficas de ángulos vs tiempo.

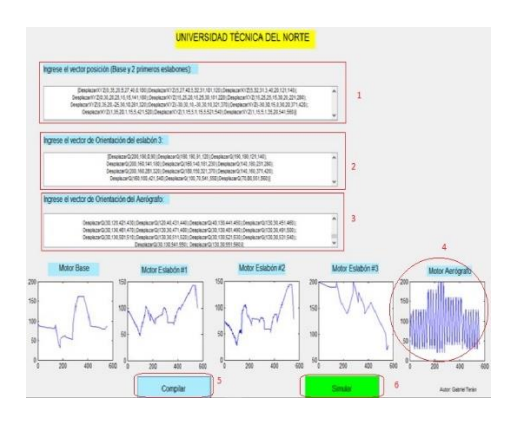

Fig 10 Interfaz gráfica

## *3.1 Flujograma de la programación en GUIDE*

En la figura 11 se describe el proceso de programación que se utilizó en la interfaz gráfica para realización de la acción del pintado de los diferentes cuerpos geométricos (pirámide).

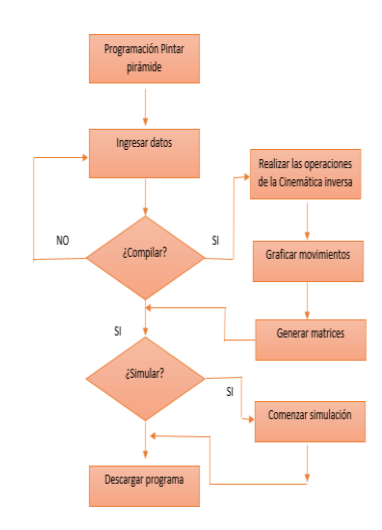

Fig 11 Flujograma de la interfaz gráfica

## **4. CONCLUSIONES**

- Aplicando los conocimientos teóricos se establece los criterios principales para optimizar el dimensionamiento de los componentes que intervienen en este módulo, entonces aplicando estos fundamentos teóricos se concluye que el uso de materiales livianos son de vital importancia para el desempeño correcto del brazo, además que los componentes eléctricos y electrónicos son de dimensiones reducidas debido al enfoque didáctico de este proyecto, sin embargo estos cumplen con el objetivo de simular un proceso industrial.
- Tras conocer los componentes electrónicos y eléctricos que conforman el módulo se realiza sus respectivas comparaciones con otros componentes de características similares, para así evaluar y seleccionar los componentes adecuados para el funcionamiento óptimo de este proyecto.
- El desarrollo de una interfaz gráfica constituye una herramienta útil y versátil que ayuda al estudiante a controlar y simular los datos ingresados para la generación de los movimientos del brazo sin poner en riesgo la programación principal de este módulo.
- Al realizar varias pruebas de pintado tomando en cuenta ciertas variables se tiene como conclusión que la calidad del pintado depende de la velocidad del movimiento aerógrafo y la distancia a la cual se esparce la pintura, debido a que una rociar a pequeñas distancias genera acumulación de pintura y viceversa y mantener una velocidad constante para poder rociar la misma cantidad de pintura en todo instante de tiempo.

### **5. RECOMENDACIONES**

- Para mejorar el funcionamiento del brazo robótico se recomienda tomar en cuenta para la programación el peso y los torques que conforman el brazo, debido en que este proyecto no está tomado en cuenta porque solo se realizó la cinemática inversa el cual no toma en cuenta estos parámetros.
- Para futuras investigaciones se recomienda considerar el diseño del sistema de aire comprimido y la alimentación del sistema de pintura.
- Se sugiere utilizar el manual de usuario propuesto para evitar un mal uso en el módulo, y así garantizar un correcto funcionamiento, además de regirse con el mantenimiento preventivo para mantener en condiciones óptimas este módulo.
- Se debe realizar la acción del pintado en una área libre de viento debido a que el rociado se ve afectado por este.
- Utilizar fuentes que brinden señales puras para que no existan interrupciones en el funcionamiento del brazo.

### **6. BIBLIOGRAFÍA**

[1] Barrientos, A., Peñín, L. F., Balaguer, C., & Aracil, r. (2007). Fundamentos de robótica. McGraw-Hill España.

[2] Baturone, A. O. (2001). ROBOTICA Manipuladores y robots móviles. Barcelona: MARCOBO.

[3]BOLTON, W. (2013). Libro Mecatrónica - Sistemas de Control Electrónico en la Ingeniería Mecánica y Eléctrica. Alfaomega.

[4]Budynas, R. G., & Nisbett, J. K. (2008). Diseño en ingeniería mecánica de Shigley. McGRAW-HILL.

[5]Chong, M. (2009). Robótica e inteligencia artificial. El Cid Editor | apuntes.

[6]Cobalt, K. (2009). Robótica . Circlet Press.

[7]CORTES, F. R. (2015). ARDUINO: APLICACIONES EN ROBÓTICA, MECATRÓNICA E INGENIERÍAS. Marcobo.

[8]Craig, J. J. (2006). Robótica. Pearson Prentice hall.

[9]Kumar Saha, S. (2010). Introducción a la robótica. España: McGraw-Hill España.

[10] Norton, R. (2009). Diseño de maquinaria. México: Mc Graw Hill.

[11]Moreno, E. G. (1999). Automatización de procesos industriales: robótica y automática. Universidad Politécnica de Valencia. [12]Mott, R. (2008). DISEÑO DE ELEMENTOS DE MAQUINAS. México: Pearson Prenctice Hall.

[13]Pedro Arevalo, S. H. (2012). Robótica industrial prototipo y sistemas de visión artificial: Diseño, construcción y control de un prototipo de robot industrial dotado con visión artificial. EAE.

[14] Reyes Cortés, F. (2011). Robótica: control de robots manipuladores. Alfaomega Grupo Editor.

[15]Reyes Cortés, F. (2012). MATLAB aplicado a Robótica y Mecatrónica. Alfaomega Grupo Editor.

[16] Ruiz Velasco Sánchez, E. (2012). Los robots en la educación. Ediciones Díaz de Santos.

[17] Sánchez, J. A. (2002). Avances en robótica y visión por computador.

[18]Velázquez, J. A., & Steegmann, C. (2008). MODELOS MATEMÁTICOS . [19] Siciliano, B., Sciavicco, L., Villani, L,& Oriolo, G. (2009). Robotics Modelling, Planning and Control.

#### **Bibliografía del autor**

Vinicio Gabriel Terán Burbano

Nace en la ciudad de Ibarra –Imbabura-Ecuador, el 27 de marzo de 1989.

Estudios Universitarios realizados en la Universidad Técnica del Norte, Carrera de Ingeniería Mecatrónica